## **Grant Tracking Award Page**

- Grant awards are entered by Vendor ID.
- Business Unit level security exists in the database, restricting a user's access. Grant awards issued by other business units will not be visible.
- The default view is of grants in an "active" status. This view can be changed by the user by selecting Inactive or Both from the drop-down and clicking Search.
- Award entry must indicate if a grant award contains Performance Measures
- Funding source(s) must be identified. When a grant award contains Federal funds, additional
  information is required, including the vendor's fiscal year ending month, the CFDA number and if the
  award is subject to Federal subrecipient monitoring regulations.

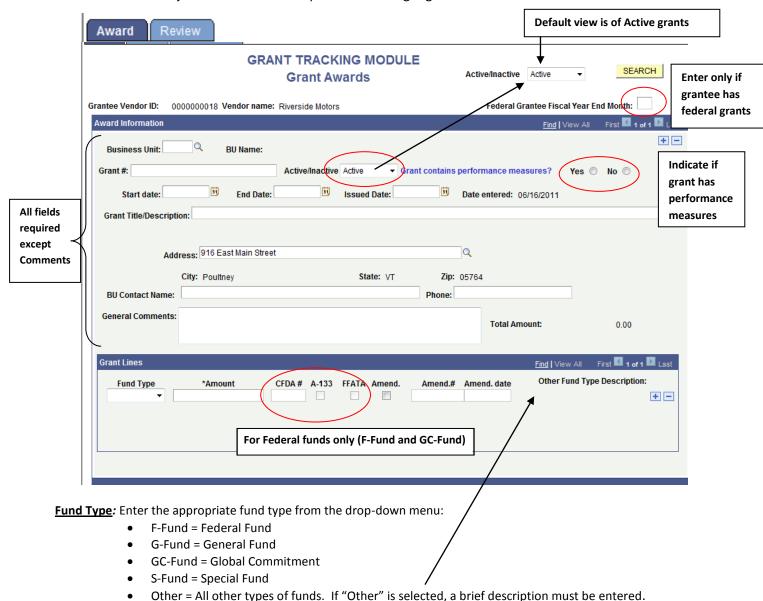

Use +/- to insert multiple award rows. An unlimited combination of fund types is allowed.

CFDA# is required for all federal grants.

**A-133** should be de-selected for the following <u>only</u>: 1) Federal Grant to another State department and 2) Federal grant not meeting subrecipient definition of A-133. A warning message will display if this field is deselected.